# **Tumkur University**

# **Skill Enhancement Course**

## **Junior Software Developer**

### **Credits: 2 Duration: 45 hrs**

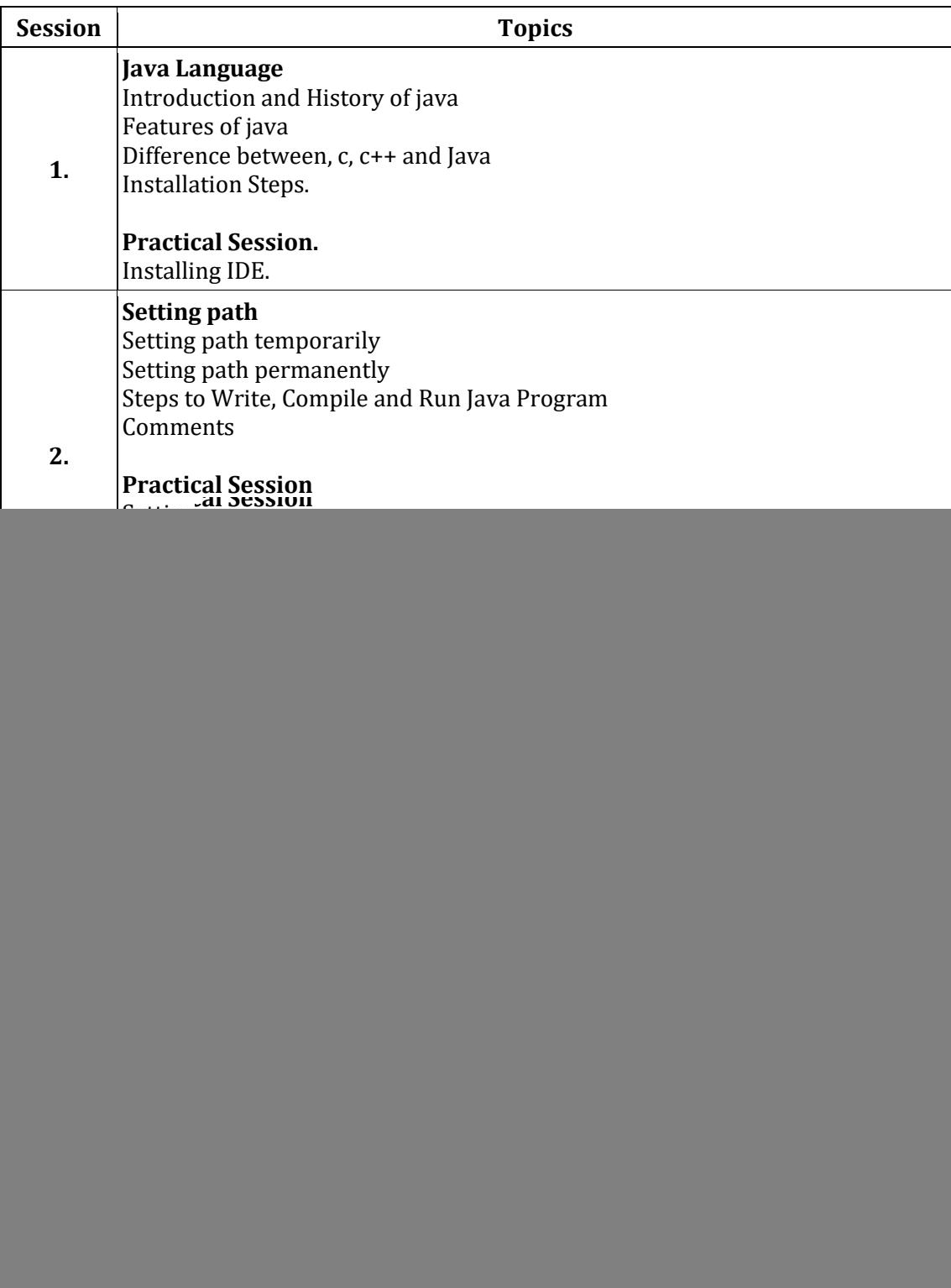

![](_page_1_Picture_158.jpeg)

![](_page_2_Picture_155.jpeg)

![](_page_3_Picture_153.jpeg)

![](_page_4_Picture_159.jpeg)

![](_page_5_Picture_181.jpeg)

![](_page_6_Picture_40.jpeg)